# **como fazer aposta de jogos pela internet**

- 1. como fazer aposta de jogos pela internet
- 2. como fazer aposta de jogos pela internet :treasure slot
- 3. como fazer aposta de jogos pela internet :jogo de mahjong

### **como fazer aposta de jogos pela internet**

#### Resumo:

**como fazer aposta de jogos pela internet : Inscreva-se em bolsaimoveis.eng.br para uma experiência de apostas única! Ganhe um bônus exclusivo e comece a ganhar agora!**  contente:

E-mail: \*\*

E-mail: \*\*

A Lotofácil é uma das primeiras loterias do Brasil, e muitas pessoas jogam cartas para tentar ganhar o primeiro maior. Mas você já se perguntou como fazer um bolão (ou seja: grupo de 18 números)? Neste artigo mostraremos a forma simples quanto ao processo final! E-mail: \*\*

E-mail: \*\*

[pix futebol clássico](https://www.dimen.com.br/pix-futebol-cl�ssico-2024-07-12-id-38019.html)

# **Como Fazer Jogos da Mega Sena: Guia Completo**

A Mega Sena é um dos jogos de sorteio mais populares no Brasil, oferecendo aos jogadores a chance de ganhar milhões em como fazer aposta de jogos pela internet prêmios. Se você está interessado em como fazer aposta de jogos pela internet aprender a jogar, este guia completo está aqui para ajudá-lo a começar. Então, vamos lá: como fazer jogos na Mega Sena?

1. compre seus bilhetes: Antes de tudo, você precisará comprar um bilhete Mega Sena em como fazer aposta de jogos pela internet uma loja autorizada ou online. Cada bilhete custa R\$ 4,00 e possui seis números, escolhidos aleatoriamente entre 1 e 60.

2. escolha seus números: Se você quiser tentar como fazer aposta de jogos pela internet sorte, também pode escolher seus próprios números. Basta marcar seis números diferentes entre 1 e 60 no seu bilhete.

3. defina como fazer aposta de jogos pela internet aposta: Agora que você tem seus números, é hora de definir como fazer aposta de jogos pela internet aposta. Você pode escolher jogar de 6 a 15 números, aumentando suas chances de ganhar.

4. participe do sorteio: O sorteio da Mega Sena acontece às quintas-feiras, às 20h. Se você estiver no Brasil, pode assistir ao sorteio ao vivo na TV ou online. Caso contrário, poderá conferir os resultados no site oficial da Caixa.

5. verifique os resultados: Após o sorteio, é hora de verificar se você ganhou algum prêmio. Se acertar 4, 5 ou 6 números, estará na como fazer aposta de jogos pela internet conta um belo prêmio!

E isto é tudo o que você precisa saber sobre como fazer jogos na Mega Sena. Boa sorte!

## **como fazer aposta de jogos pela internet :treasure slot**

ste em como fazer aposta de jogos pela internet quatro apostas de três seleções e inclui três

duplas e uma tripla. Para

r um retorno deste tipo de aposta, o apostador escolhe com muito sucesso dois , embora três vencedores explorem cada uma das quatro apostadas dentro da Trixies adas como vencedoras. Os apostadores que querem colocar mais um lugar a aposta trixie.

### **como fazer aposta de jogos pela internet**

As [unibet paypal](/unibet-paypal-2024-07-12-id-48087.html) estão se tornando cada vez mais populares no Brasil, e há muitas opções no mercado. Com tantas opções disponíveis, escolher o melhor aplicativo pode ser uma tarefa árdua. Neste artigo, nós vamos analisar alguns dos principais aplicativos de apostas disponíveis no Brasil em como fazer aposta de jogos pela internet 2024, comparando recursos, benefícios e ofertas. Além disso, nós vamos fornecer recomendações práticas para escolher o melhor aplicativo de apostas para suas necessidades específicas.

#### **como fazer aposta de jogos pela internet**

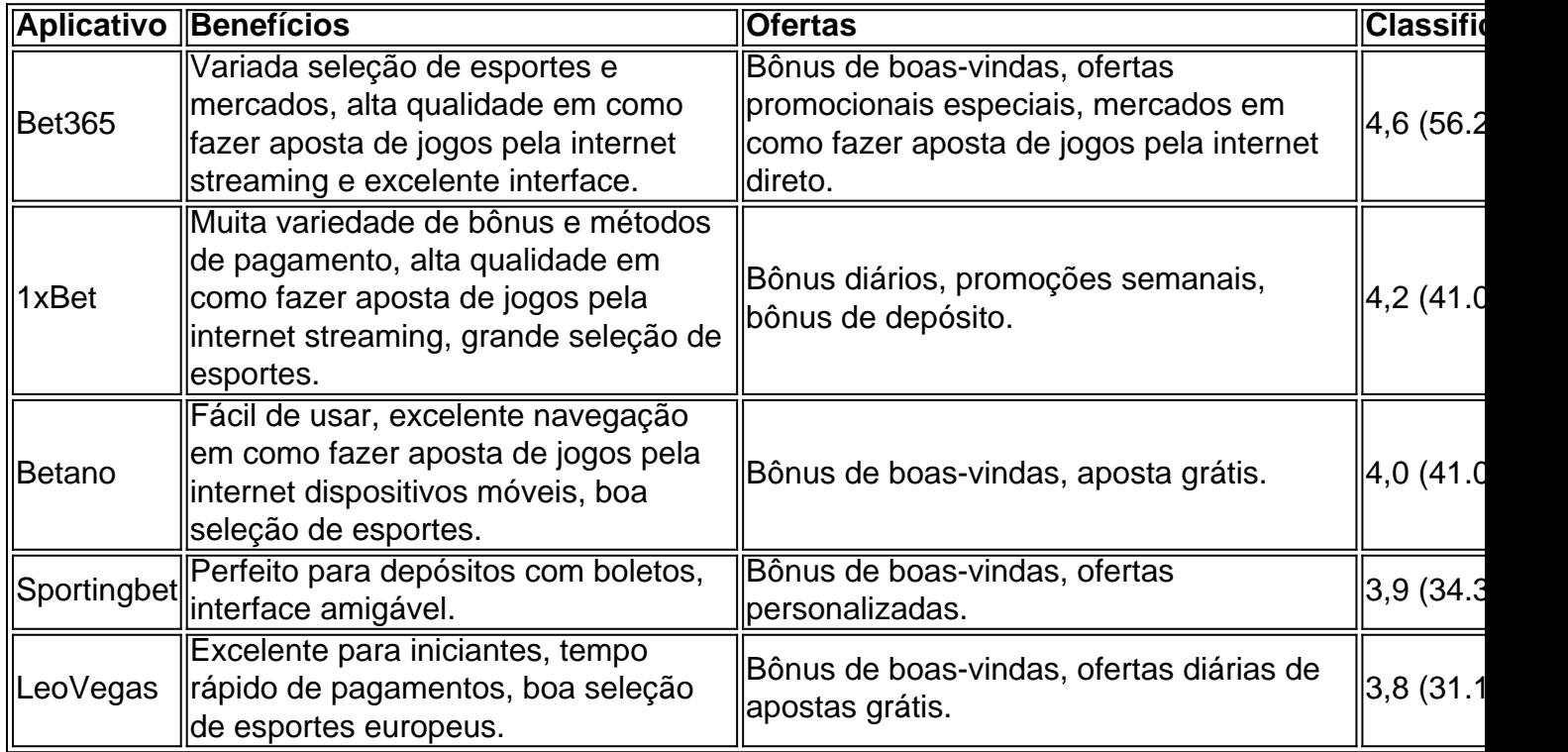

#### **O que Procurar Em Aplicativos de Apostas**

Aqui estão algumas coisas chaves para considerar ao escolher seu aplicativo de apostas esportivas:

- Ofertas promocionais: Considere o tipo e o valor dos bônus e ofertas especiais, bem como as
- Variedade de esportes e mercados: Certifique-se de que o aplicativo oferece apostas para seus esportes e jogos favoritos em como fazer aposta de jogos pela internet todas as ligas e competições relevantes.
- Facilidade de uso: Um aplicativo simples, fácil de navegar é essencial para uma boa experiência geral.
- Tempo de pagamento: Verifique o tempo de processamento dos pagamentos para garantir que receberá suas ganhanças em como fazer aposta de jogos pela internet tempo hábil.
- Avaliações e revisões: Consulte as avaliações e revisões de outros usuários para ver o

histórico geral de satisfação do cliente com o aplicativo.

- Assistência ao cliente: Tenha certeza de que o aplicativo oferece assistência em como fazer aposta de jogos pela internet português para resolver quaisquer problemas ou dúvidas que você possa ter em como fazer aposta de jogos pela internet seu caminho.
- Licenciamento: Verifique as credenciais para certificar-se de que o aplicativo usa licenças legítimas.

#### **Conclusão: Como Ganhar Com Apostas Esportivas Online**

As apostas esportivas podem ser uma fonte de lucro significativo se for feito de forma estratégica. Para ter sucesso, é essencial escolher o melhor aplicativo de apostas que esteja alinhado com suas necessidades específicas. Neste artigo, nós fornecemos uma análise útil dos principais aplicativos de apostas disponíveis no Brasil em como fazer aposta de jogos pela internet 2024. Não perca mais tempo e aproveite ao máximo o fascínio do mundo das apostas esportivas online!

# **como fazer aposta de jogos pela internet :jogo de mahjong**

Hamas diz que plano de libertação dos reféns e cessar-fogo é "negativo", mas discussões continuam.

Um alto funcionário do Hamas disse à agência de notícias AFP que no momento a resposta da organização ao acordo proposto negociado pelo Egito e Qatar foi "negativa", mas as discussões ainda estavam como fazer aposta de jogos pela internet andamento.

O objetivo do grupo continua sendo um "fim desta guerra",

Suhail al-Hindi

O grupo é entendido como buscando uma retirada completa das tropas israelenses do solo como fazer aposta de jogos pela internet Gaza, com a proposta de que haveria um longo programa para reconstruir o território durante os quais se comprometeu não reconstruírem instalações militares.

Isso está como fazer aposta de jogos pela internet desacordo com os objetivos declarados pelo primeiro-ministro israelense.

Benjamin Netanyahu

Israel argumenta que os combatentes do Hamas fugiram para o sul da Faixa. "Vamos entrar como fazer aposta de jogos pela internet Rafah e vamos eliminar as batalhões de Hamás lá com ou sem um acordo", disse Netanyahu nesta semana, acrescentando:

O esboço do programa de libertação dos reféns que foi proposto é acreditado para ser uma pausa 40 dias na luta, enquanto inicialmente as mulheres são liberadas como fazer aposta de jogos pela internet lotes três a cada 3 dia. Acredita-se Hamas e outros grupos ter apreendido cercade 250 pessoas no 7 Outubro dentro sul Israel ; 133 deles pensavam ainda mantidos cativos - nem todos os quais se acredita estar vivo (ver abaixo)).

O funcionário do Hamas Hindi, falando à AFP por telefone de um local não revelado disse que há "grande interesse pelo Hamás e todas as facções da resistência palestina para acabar com essa guerra insana contra o povo palestino.

"Mas não será a qualquer custo", acrescentou, enfatizando que o grupo 'não pode sob nenhuma circunstância levantar uma bandeira branca ou se render às condições do inimigo israelense'. Quarta-feira, o ministro das Relações Exteriores do Egito.

Sameh Shoukry

O Ministério da Saúde liderado pelo Hamas, que já havia feito o pedido de todos os lados para "mostrar a flexibilidade necessária" e assim conseguir um acordo com mais 35.000 mortos como fazer aposta de jogos pela internet Gaza.

Visitando a região nos últimos dias, o secretário de Estado dos EUA Antony Blinken

O Hamas disse que o único obstáculo para garantir uma pausa nos combates é a necessidade

de "decidir rapidamente" aceitar aquilo por ele descrito como oferta "generosa" da parte do Estado judeu.

Eventos-chaves

Mostrar apenas eventos-chaves.

Ative JavaScript para usar esse recurso.

Resumo de boas-vindas e aberturas.

Bem-vindo ao nosso mais recente blog como fazer aposta de jogos pela internet direto sobre a guerra Israel e Gaza, bem como à crise do Oriente Médio. Eu sou Martin Belam (Samuel Belem) que estarei com você no próximo momento!

O chefe militar de Israel disse que o país está "preparando uma ofensiva no norte" enquanto se reunia com tropas na fronteira do Líbano. Ele também afirmou a operação como fazer aposta de jogos pela internet Gaza, "continuará forte", sem detalhar mais sobre as observações ".

Teme-se que Israel possa lançar uma ofensiva terrestre contra o grupo de milícias Hezbollah, com sede no Líbano e capaz para desencadear um conflito regional mais amplo.

Desde o ataque do Hamas como fazer aposta de jogos pela internet 7 de outubro contra Israel no sul, a organização aliada ao Irã tem disparado foguetes e morteiros nas aldeias israelenses expostas norte-israelenses próximo à Linha Azul controlada pela ONU que separa os dois países.

O fogo matou 16 soldados israelenses e 11 civis, além de 71 libaneses civilizados do grupo aliado ao Irã (Iran) enquanto dezenas dos milhares que vivem como fazer aposta de jogos pela internet ambos os lados da fronteira fugiram das suas casas.

Mais sobre isso como fazer aposta de jogos pela internet um momento, mas primeiro aqui está uma síntese dos últimos desenvolvimentos:

Líderes de Israel estão sob pressão renovada para permitir mais ajuda a Gaza na quarta-feira. O secretário de Estado dos EUA, Antony Blinken disse a Benjamin Netanyahu para "acelerar e sustentar melhorias" vistas nos últimos dias na quantidade da assistência humanitária que chega ao território.

O secretário de Estado dos EUA, Antony Blinken encontrou líderes como fazer aposta de jogos pela internet Israel e também as famílias daqueles que foram mantidos reféns na Faixa. Ele disse às famílias para "manter a fé", e depois de se encontrar com o presidente Isaac Herzog, ele afirmou: "Mesmo nestes tempos muito difíceis estamos determinados como fazer aposta de jogos pela internet obter um cessar-fogo que traga os reféns à casa –e obtêlo agora. Ea única razão pela qual isso não seria alcançado é por causa do Hamas."

O Hamas pediu aos mediadores egípcios e catarianos que forneçam clareza sobre os termos da mais recente proposta de cessar-fogo sendo discutida como parte das negociações com Israel, disse uma autoridade egípcia à Associated Press nesta quarta.

O funcionário disse que o Hamas quer termos claros para a devolução incondicional de pessoas deslocadas ao norte da Faixa e garantirá, na segunda etapa do acordo com Israel ndia vai incluir discutir sobre uma retirada gradual das tropas israelenses como fazer aposta de jogos pela internet toda Gaza.

A Jordânia disse que alguns colonos israelenses atacaram dois de seus comboios humanitários a caminho da Faixa.

O ataque resultou no despejo de parte da carga, que incluía comida e farinha nas ruas. Honenu, uma agência de ajuda jurídica israelense informou que quatro homens "bloquearam caminhões-ajuda indo para Gaza" enquanto passavam perto do assentamento da Cisjordânia como fazer aposta de jogos pela internet Ma'ale Adumime foram presos pela polícia israelita.

O Ministério da Saúde do Hamas divulgou números atualizados de baixas, alegando que pelo menos 34,568 palestinos foram mortos e 77,765 feridos na ofensiva militar israelense como fazer aposta de jogos pela internet Gaza desde 07 outubro.

Não foi possível para os jornalistas verificarem independentemente as vítimas que foram emitidas durante o conflito.

A Universidade da Califórnia como fazer aposta de jogos pela internet Los Angeles estava se recuperando na quarta-feira após um ataque violento de contramanifestantes no acampamento pró palestino.

como o governador do estado condenou a

uma resposta lenta da aplicação das leis a algumas dos piores violências visto desde que estudantes como fazer aposta de jogos pela internet todo os EUA intensificaram seus protestos para apoiar Gaza.

Reações contra protestos pró-palestinos como fazer aposta de jogos pela internet faculdades dos EUA se espalharam na quarta depois que hotspot no campus aumentou durante a noite.

, levando a alguma violência e centenas de prisões como fazer aposta de jogos pela internet meio à controvérsia generalizada sobre as universidades chamando na polícia.

Presidente da Colômbia anuncia que seu governo vai cortar relações diplomáticas com Israel , na última escalada de uma furiosa disputa entre os países pela guerra como fazer aposta de jogos pela internet Gaza. Dirigindo-se a um comício do Dia da Independência (May Day) no dia 1o maio quarta feira (19), Gustavos Petro novamente descreveu o cerco israelense à Faixa como "genocídio". "Amanhã [quinta] relações diplomáticas serão cortadas... por ter governo e presidente genócida", disse Petri

Author: bolsaimoveis.eng.br

Subject: como fazer aposta de jogos pela internet

Keywords: como fazer aposta de jogos pela internet

Update: 2024/7/12 6:20:59